## **คำถามหลังกิจกรรม หน่วยการเรียนรู้ที่ 2 เรื่อง การใช้เทคโนโลยีสารสนเทศทำงานร่วมกัน แผนการจัดการเรียนรู้ที่ 2 สร้างงานประชาสัมพันธ์ด้วยแผ่นพับ รายวิชาวิทยาศาสตร์และเทคโนโลยี เทคโนโลยี รหัสวิชา ว16101 ภาคเรียนที่ 1 ชั้นประถมศึกษาปีที่ 6**

- 1. พิจารณาข้อความต่อไปนี้ว่าถูก ( $\checkmark$ ) หรือ ผิด ( $\checkmark$ )
- 1.1 เมื่อแทรกรูปภาพในเอกสารแล้ว ไม่สามารถลบออกได้
- <sub>------------</sub> 1.2 เมนู <sup>| Layout</sup> ใช้สำหรับตั้งค่าหน้ากระดาษ
- 1.3 เราไม่สามารถกำหนดระยะขอบกระดาษได้ด้วยตนเอง
- 1.4 หัวเรื่องไม่ใช่ย่อหน้าของเอกสาร
- $_{\ldots\ldots\ldots\ldots\ldots\ldots}$  1.5  $^{*\equiv\atop{\hspace{1pt}\sim\hspace{1pt}}}$   $^{\rm 1st}$  หมายถึงกำหนดย่อหน้าถัดไปมีระยะห่างจากย่อหน้าที่กำลังเลือก

เท่ากับ 18 พอยต์

## 2. เลือกคำตอบที่ถูกต้องที่สุดเพียงคำตอบเดียว

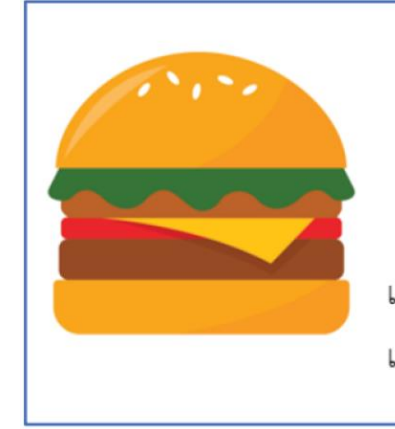

## กัยแฮมเบอร์เกอร์

แฮมเบอร์เกอร์ (hamburger) มีต้นกำเนิดที่เชื่อกันว่ามาจากประเทศ เยอรมัน มีลักษณะคล้ายแซนวิช คือ เป็นการประกบกันระหว่าง เนื้อสัตว์ ผัก เครื่องปรุงประเภทซอส ประกบบนล่างด้วยขนมปังแผ่นกลมนูนด้านหนึ่ง

## จากผลลัพธ์ข้างต้น เกิดจากการเลือกการจัดตำแหน่งรูปภาพตามข้อใด

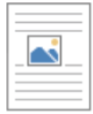

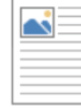

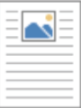

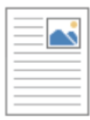

ก ข $_1$  ข $_2$  ค  $_3$ 

- 3. ใส่เครื่องหมายถูก (✔) หน้าข้อความที่ถูกต้อง และใส่เครื่องหมายผิด (×) หน้าข้อความที่ไม่ถูกต้อง
- 3.1 การกำหนดการวางแผนขอบกระดาษ สามารถกำหนดไดเปนแนวนอนเทานั้น
- 3.2 Orientation เปนเครื่องมือสำหรับการกำหนดการวางแนวของหนากระดาษ
- 3.3 ถาตองการแบงหนากระดาษออกเปนหลายคอลัมนใหเลือกเมนู Margins
- 3.4 ในหนึ่งหนากระดาษสามารถแบงไดเพียง 2 คอลัมนเทานั้น
- 3.5 ในการทำแผนพับแบบ 4 สวน ขอมูลสวนที่ 1 และสวนที่ 2 จะอยูในหนาเดียวกัน
- 4. เลือกคำตอบที่ถูกตองที่สุดเพียงคำตอบเดียว

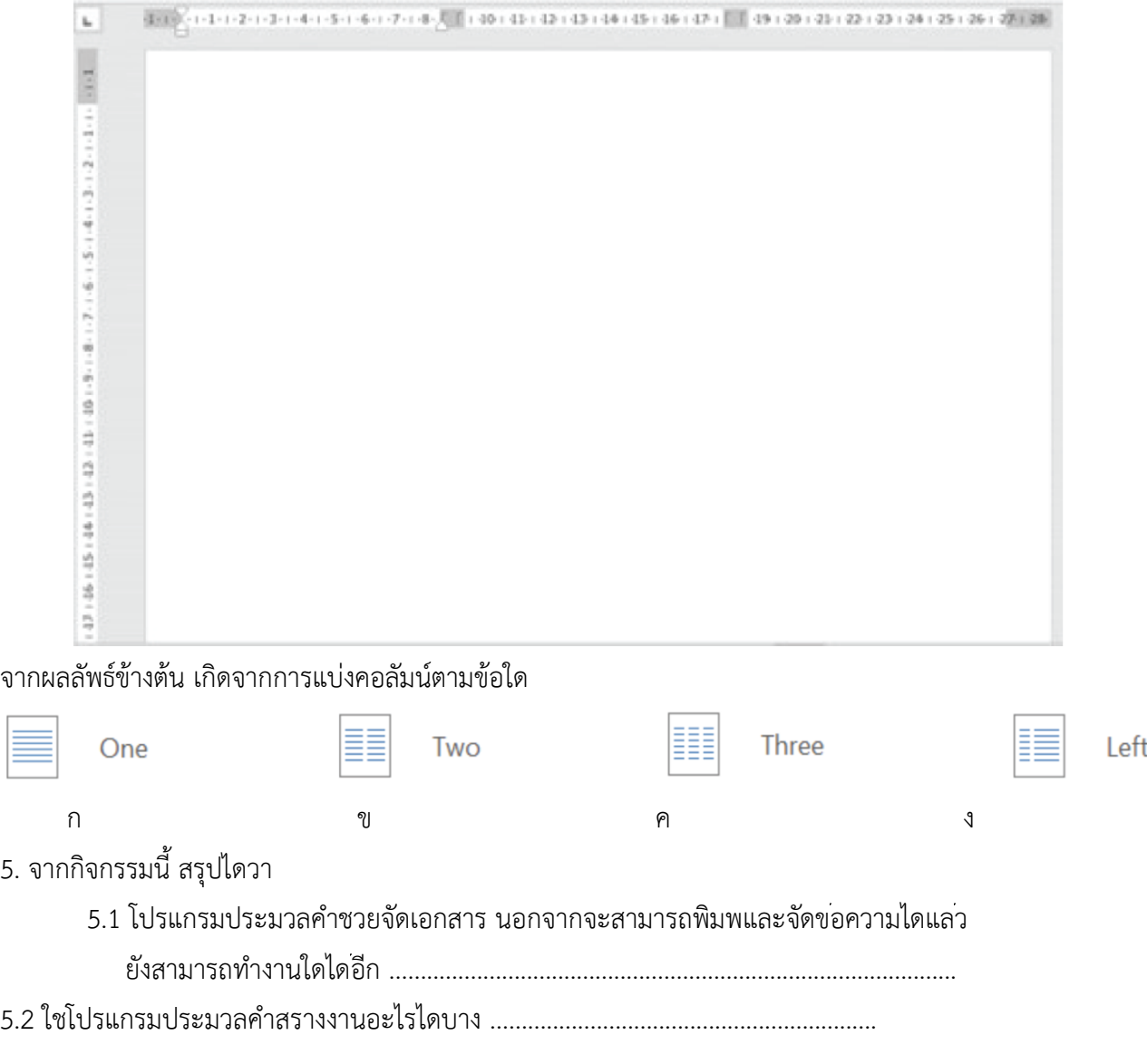